## **Copy/paste a renderer class from the contextual menu does not work**

*2018-08-30 12:07 PM - Harrissou Santanna*

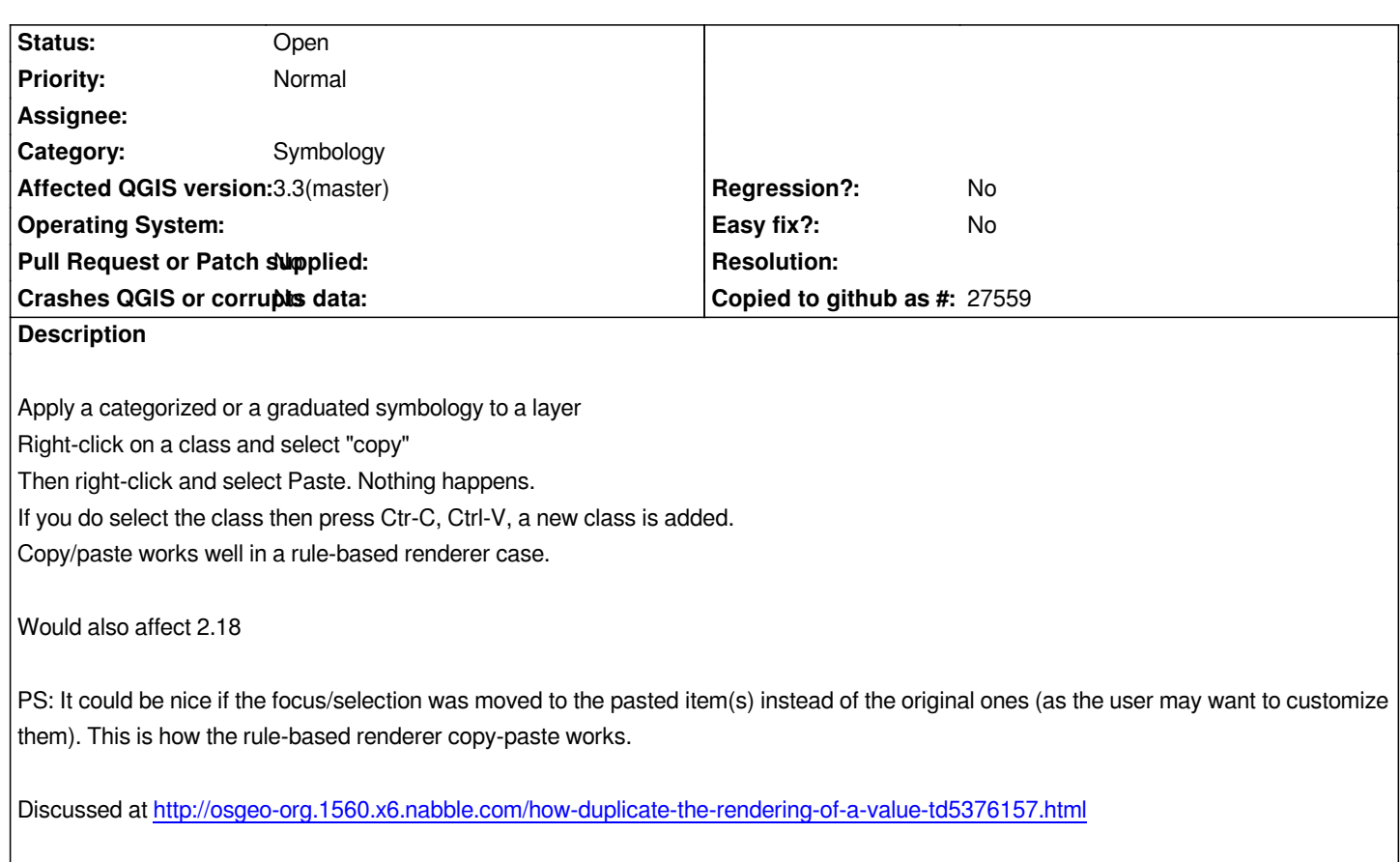

## **History**

## **#1 - 2018-08-3[1 03:17 PM - Harrissou Santanna](http://osgeo-org.1560.x6.nabble.com/how-duplicate-the-rendering-of-a-value-td5376157.html)**

*- Description updated*